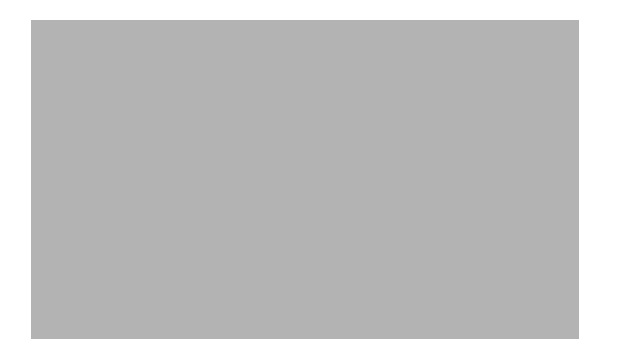

# **U**

**Last Updated: June 21, 2007**

**[username \(configuration\)](#page-1-0)**

**[username \(gateway configuration\)](#page-4-0)**

[username generate](#page-6-0)

[username notification cascade-to after](#page-7-0)

[username profile \(phone devices\)](#page-9-0)

[username profile email](#page-12-0)

[username profile num-pager](#page-15-0)

[username profile text-pager](#page-18-0)

# <span id="page-1-0"></span>**username (configuration)**

To configure a Cisco Unity Express subscriber, use the **username** command in either Cisco Unity Express EXEC mode or configuration mode.

### **EXEC Mode**

**username** *name* [**create** | **delete** | **faxnumber** *entension* **fullname** [**first "***first***"** | **last "***last-name***"** | **display "***full-name"*] | **group** *group-name* | **language** *xx\_YY* | **password** "*password"* | **pin**  *number*]

### **Configuration Mode**

**username** *name* [**password "***password"* | **phonenumber** *phonenumber* | **phonenumberE164** *full-number* | **pin** *number*]

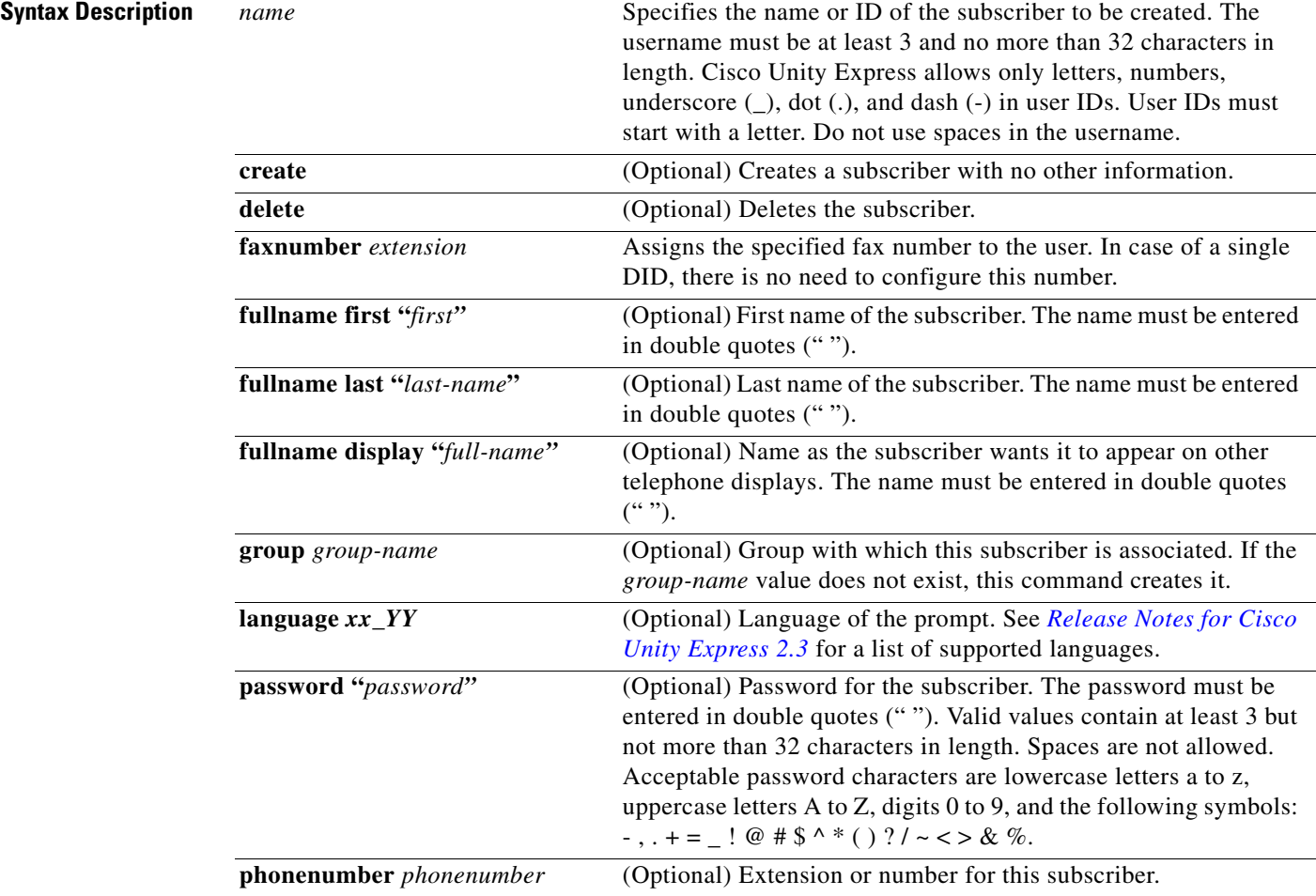

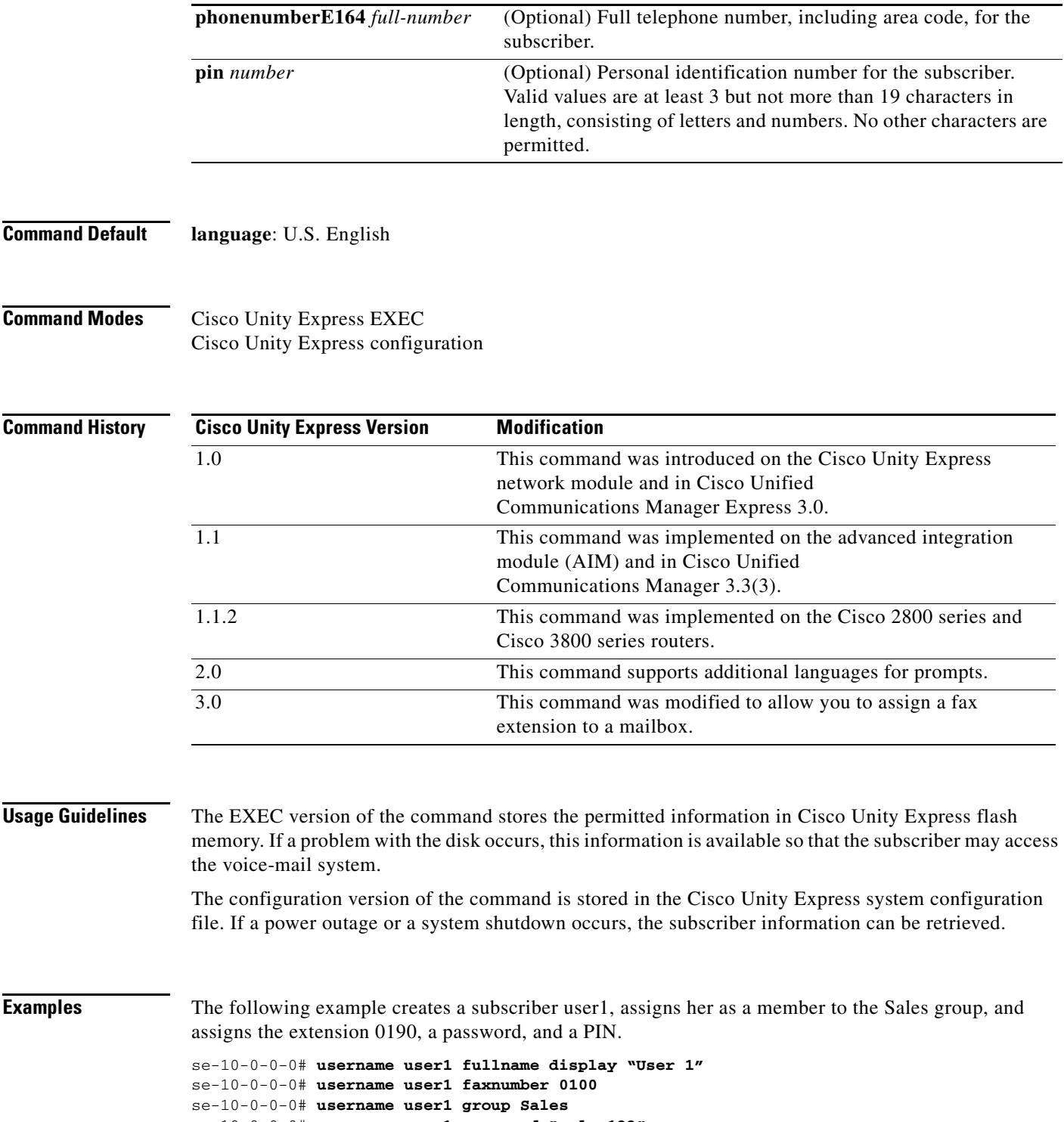

```
se-10-0-0-0# username user1 password "sales123"
se-10-0-0-0# username user1 pin 4122
se-10-0-0-0# config t
se-10-0-0-0(config)# username user1 phonenumber 50190
se-10-0-0-0(config)# username user1 phonenumberE164 12225550190
se-10-0-0-0(config)# end
se-10-0-0-0# show user detail username user1
Full Name: User 1
```
**College** 

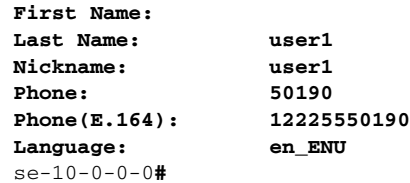

## **Related Commands**

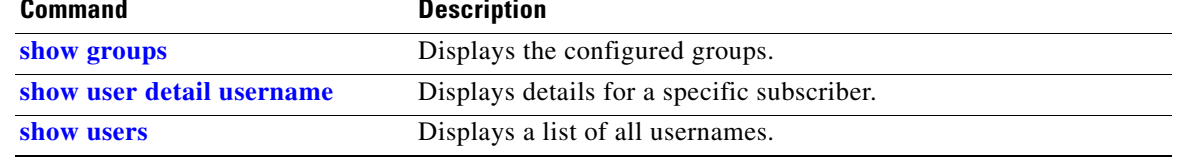

# <span id="page-4-0"></span>**username (gateway configuration)**

To specify the username and password used when attempting to register with the messaging gateway, use the **username** command in Cisco Unity Express gateway configuration mode. Use the no form of the command to negate the username configured for the messaging gateway registration.

**username** *text* **{password {text | encrytped}** *password***} [retry-interval** *integer***]**

**no username** *text* 

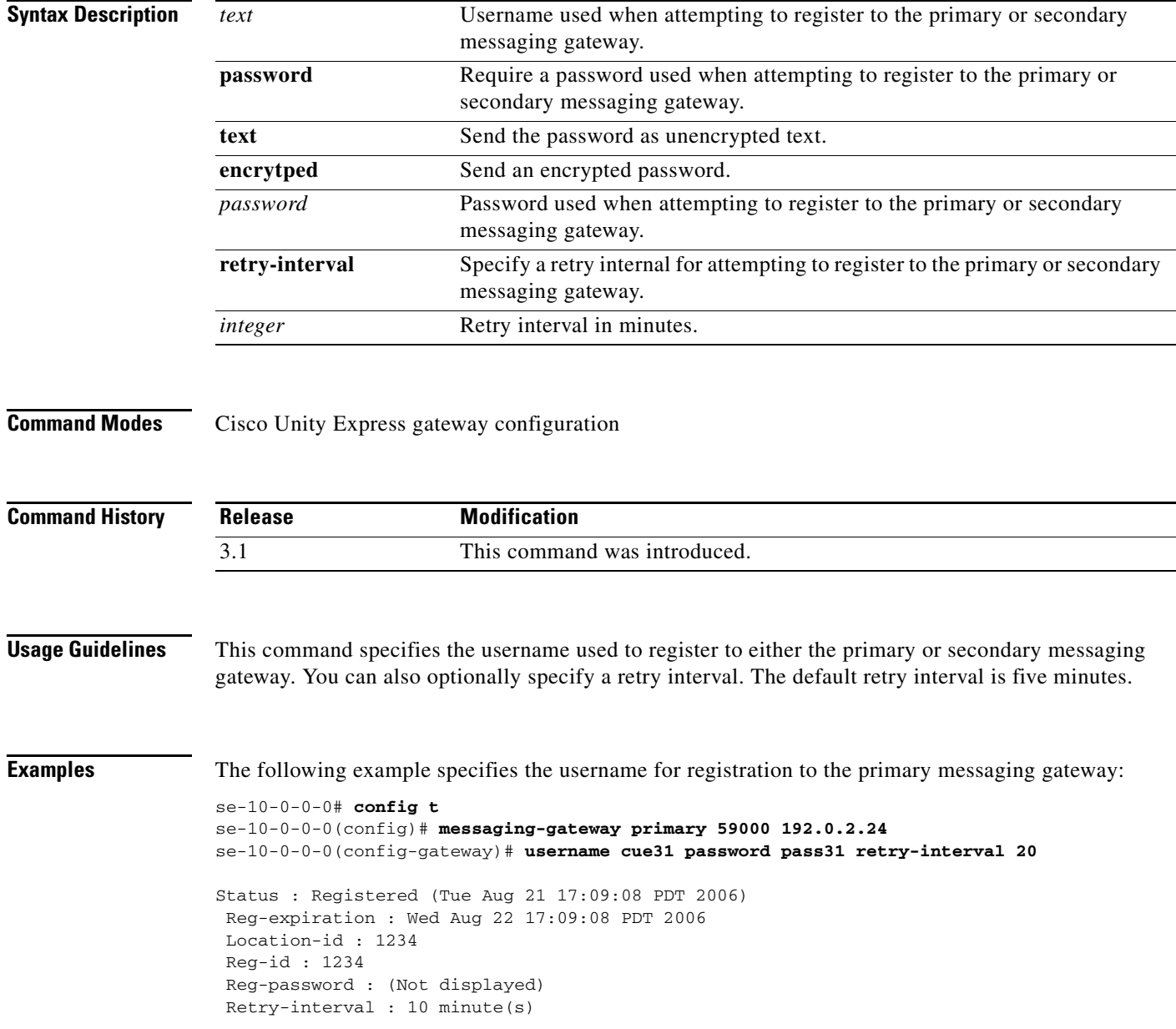

## **Related Co**

H

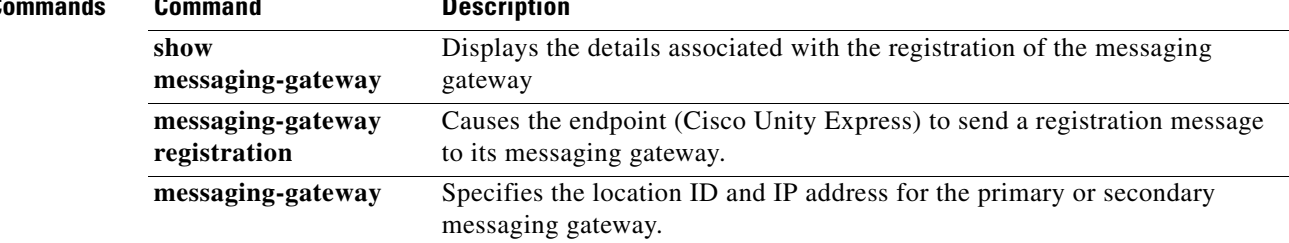

## <span id="page-6-0"></span>**username generate**

To generate a temporary password or PIN for a subscriber, use the username generate command in Cisco Unity Express EXEC mode.

**username** *username* **generate** {**password** | **pin**}

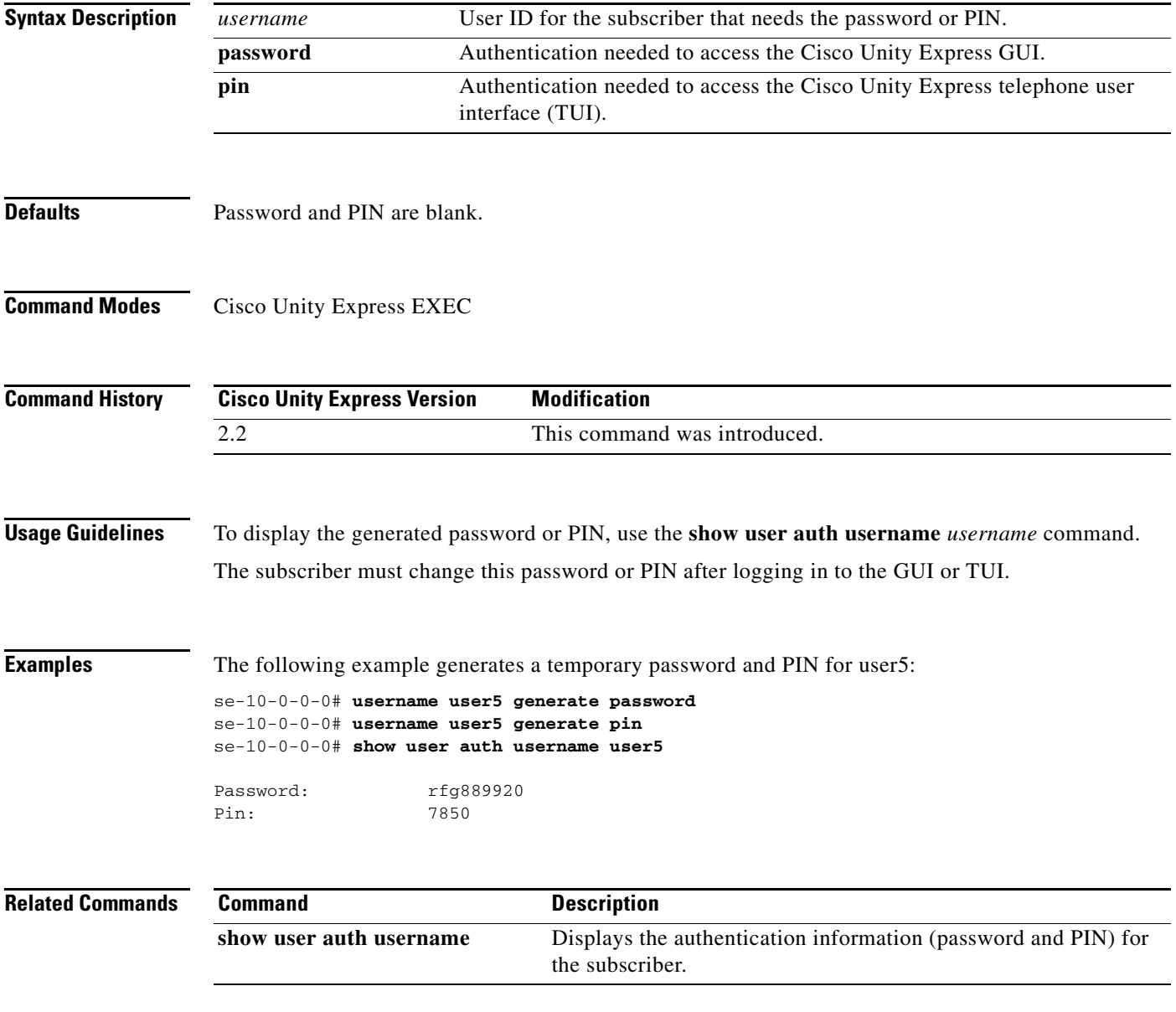

# <span id="page-7-0"></span>**username notification cascade-to after**

To define a rule for cascading a notification, use the **username notification cascade-to after** command in Cisco Unity Express EXEC mode. Use the **no** form of this command to remove the rule and disable cascading to the specified user.

**username** *user-id* **notification cascade-to** *uid* **after** *minutes*

**no username** *user-id* **notification cascade-to** *uid* **after** *minutes*

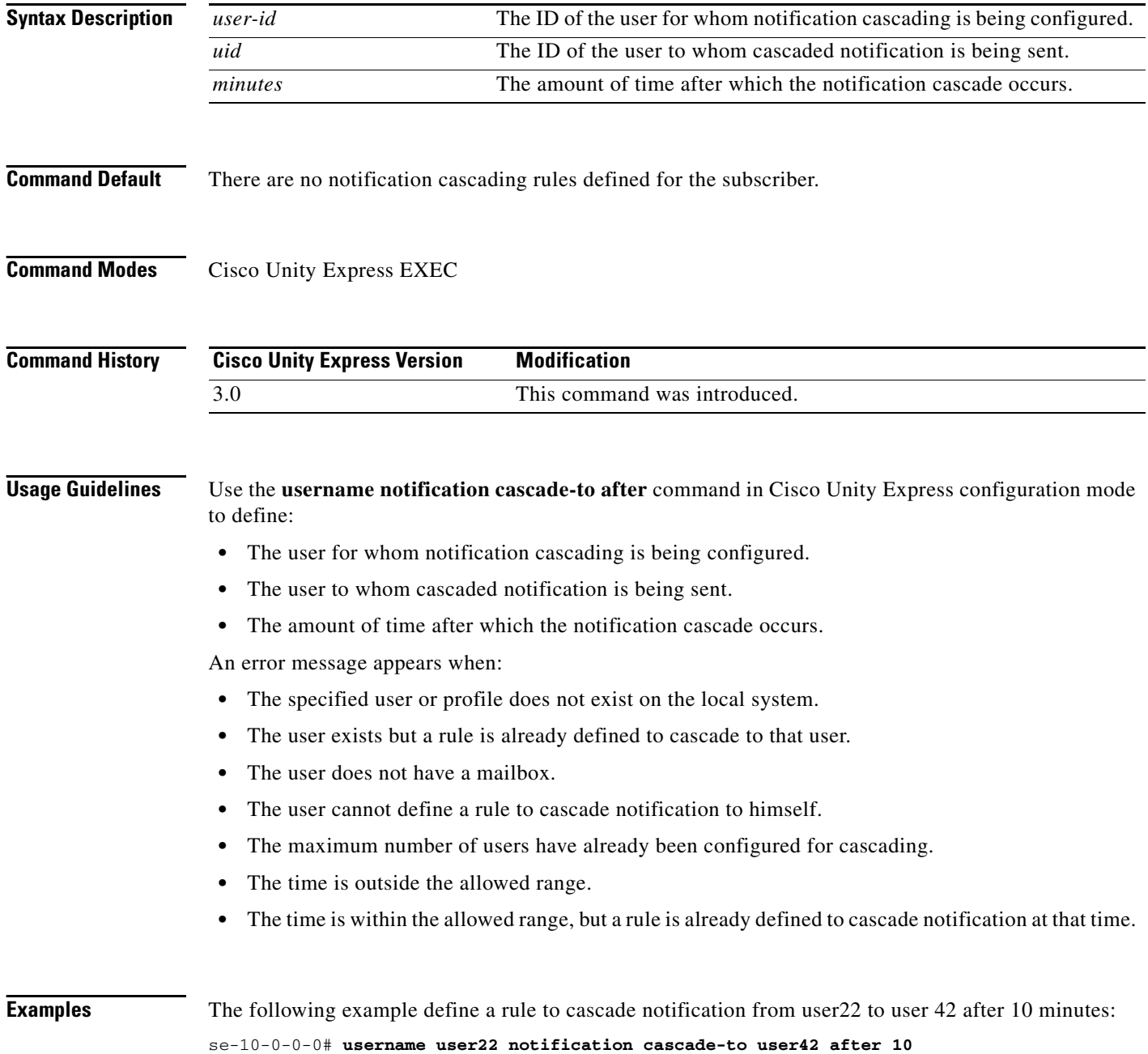

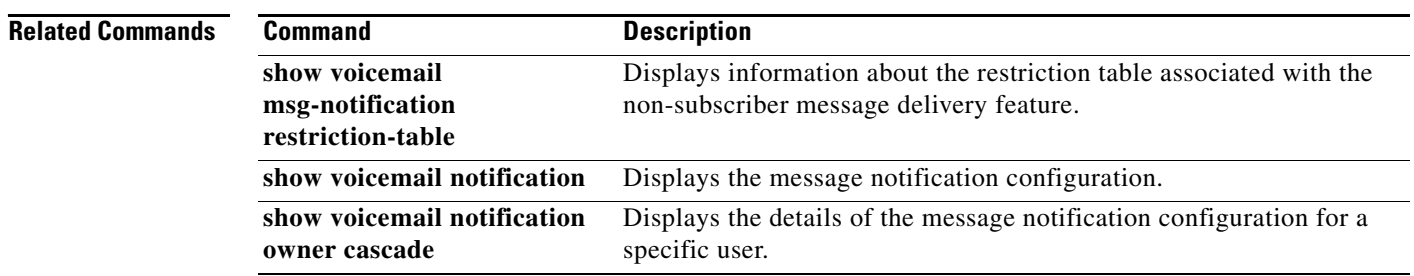

## <span id="page-9-0"></span>**username profile (phone devices)**

To configure a subscriber's cell phone for message notification, use the **username profile (phone devices)** command in Cisco Unity Express EXEC mode. To remove or deactivate a parameter from the cell phone, use the **no** or **default** form of this command.

**username** *username* **profile vm-notif-profile** {**cell-phone** | **home-phone** | **work-phone**} {**enable extra-digits** *digits* **phonenumber** *phonenumber* **preference** {**all** | **urgent**} **schedule day** *day-of-week* **active from** *hh***:***mm* **to** *hh***:***mm*} **no username** *username* **profile vm-notif-profile** {**cell-phone** | **home-phone** | **work-phone**}

{**enable extra-digits** *digits* **phonenumber** *phonenumber* **preference** {**all** | **urgent**} **schedule day** *day-of-week* **active from** *hh***:***mm* **to** *hh***:***mm*}

### **default username** *username* **profile vm-notif-profile** {**cell-phone** | **home-phone** | **work-phone**} **preference** {**all** | **urgent**}

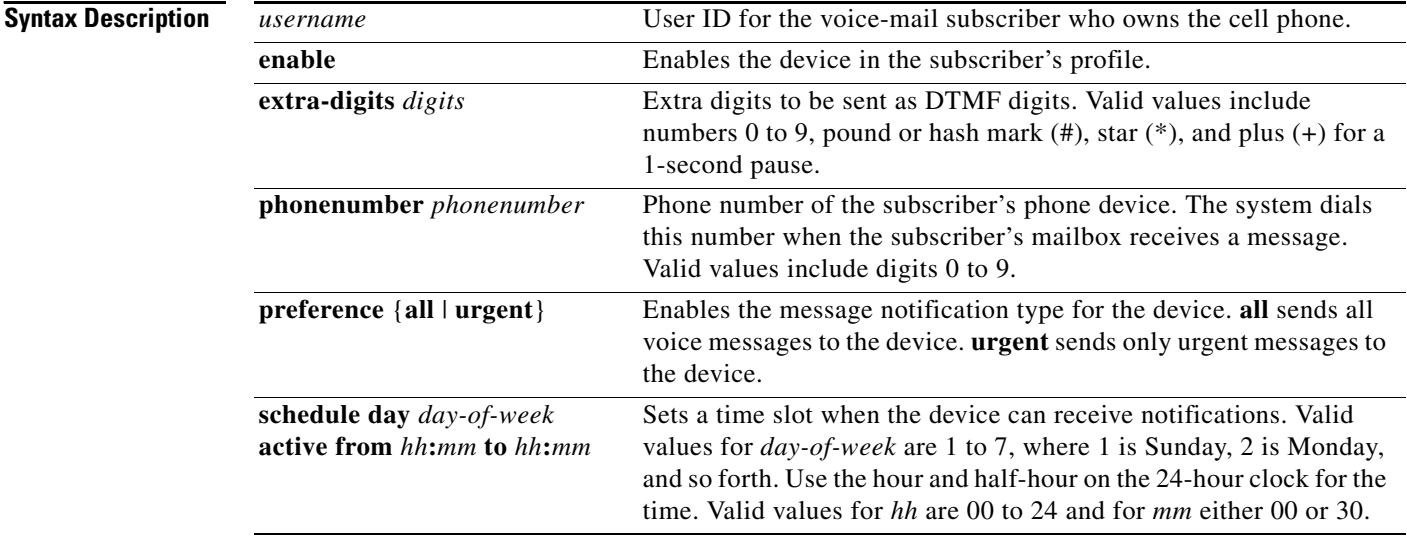

**Defaults** Cell phone notifications are disabled. Default preference is **urgent**.

**Command Modes** Cisco Unity Express EXEC

| <b>Command History</b>  | <b>Modification</b><br><b>Cisco Unity Express Release</b>                                                                                                    |  |
|-------------------------|----------------------------------------------------------------------------------------------------|--|
|                         | 2.3<br>This command was introduced.                                                                                                    |  |
|                         |                                                                                                    |  |
| <b>Usage Guidelines</b> | The system creates one default notification profile with the filename vm-notif-profile per subscriber.<br>This filename cannot be changed.                                                                                                    |  |
|                         | Repeat the command with the <b>schedule</b> parameter to configure more than one time slot. This parameter<br>changes only the specified time slots; the configuration for the other time slots is not changed.                                                                                                    |  |
|                         | An error message appears for the following conditions:                                                                                                    |  |
|                         | The subscriber does not exist in the system.<br>٠                                                                                                    |  |
|                         | The subscriber does not have a mailbox.<br>٠                                                                                                    |  |
|                         | <i>phonenumber</i> is a restricted number.<br>٠                                                                                                    |  |
|                         | More than 64 digits are entered for <i>digits</i> .                                                                                                    |  |
|                         | A valid phone number is not assigned to the device.<br>٠                                                                                                    |  |
|                         | The administrator has disabled message notification on a system-wide basis.<br>٠                                                                                                    |  |
|                         | The system-wide notification preference is set to <b>urgent</b> and an attempt is made to set this<br>subscriber's preference to all.                                                                                                    |  |
|                         | The schedule start time is later than the schedule end time.                                                                                                    |  |
|                         | Using the <b>no</b> or <b>default</b> form of this command results in the following conditions:                                                                                                    |  |
|                         | no username <i>username</i> profile vm-notif-profile {cell-phone   home-phone   work-phone } enable<br>٠<br>disables the sending of notifications to the device.                                                                                                    |  |
|                         | no username <i>username</i> profile vm-notif-profile {cell-phone   home-phone   work-phone}<br>٠<br>extra-digits removes the extra digits assigned to the device.                                                                                                    |  |
|                         | no username <i>username</i> profile vm-notif-profile {cell-phone   home-phone   work-phone}<br>٠<br>phonenumber removes the phone number from the device and automatically disables the device.                                                                                                    |  |
|                         | no (or default) username <i>username</i> profile vm-notif-profile {cell-phone   home-phone  <br>work-phone} preference sets the notification preference to urgent.                                                                                                    |  |
|                         | no username <i>username</i> profile vm-notif-profile {cell-phone   home-phone   work-phone}<br>schedule day <i>day-of-week</i> active from hh:mm to hh:mm deactivates the sending of notifications for<br>the specified time slot.                                                                                                    |  |
| <b>Examples</b>         | The following example configures the cell phone for subscriber user3:                                                                                                    |  |
|                         | $s$ e-10-0-0-0# username user3 profile vm-notif-profile cell-phone phonenumber 12225550150                                                                                                    |  |
|                         | se-10-0-0-0# username user3 profile vm-notif-profile cell-phone enable<br>$s$ e-10-0-0-0# username user3 profile vm-notif-profile cell-phone extra-digits 9<br>$s$ e-10-0-0-0# username user3 profile vm-notif-profile cell-phone all<br>se-10-0-0-0# username user3 profile vm-notif-profile cell-phone schedule day 2 active from<br>08:00 to 17:00 |  |
|                         | $s$ e-10-0-0-0# username user3 profile vm-notif-profile cell-phone schedule day 3 active from<br>08:00 to 12:00                                                                                                    |  |

se-10-0-0-0# **username user3 profile vm-notif-profile cell-phone schedule day 4 active from 13:00 to 16:00** se-10-0-0-0# **username user3 profile vm-notif-profile cell-phone schedule day 5 active from** 

se-10-0-0-0# **username user3 profile vm-notif-profile cell-phone schedule day 6 active from 08:00 to 17:00**

## **Related Commands Command Command Description show voicemail notification owner** Displays the voicemail notification configuration for specific subscribers or groups. **[username profile email](#page-12-0)** Configures notification parameters for a subscriber's e-mail. **[username profile num-pager](#page-15-0)** Configures notification parameters for a subscriber's numeric pager. **[username profile text-pager](#page-18-0)** Configures notification parameters for a subscriber's text pager.

## <span id="page-12-0"></span>**username profile email**

To configure a subscriber's e-mail for message notification, use the **username profile email** command in Cisco Unity Express EXEC mode. To remove or deactivate a parameter from the e-mail device, use the **no** or **default** form of this command.

**username** *username* **profile vm-notif-profile email {address** *email-address* **attach enable preference** {**all** | **urgent**} **schedule day** *day-of-week* **active from** *hh***:***mm* **to** *hh***:***mm* **text** *email-text*}

**no username** *username* **profile vm-notif-profile email {address** *email-address*

**attach enable preference** {**all** | **urgent**} **schedule day** *day-of-week* **active from** *hh***:***mm* **to** *hh***:***mm* **text** *email-text*}

**default username** *username* **profile vm-notif-profile email attach**

**default username** *username* **profile vm-notif-profile email preference** {**all** | **urgent**}

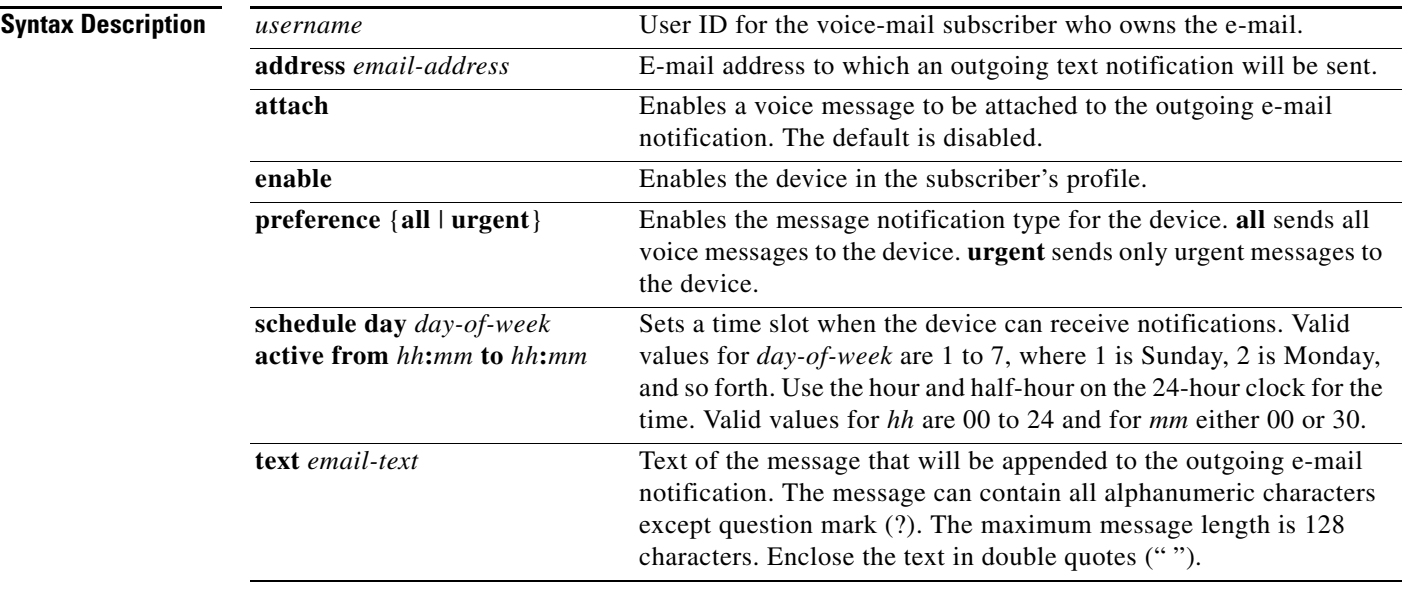

**Defaults** E-mail notifications are disabled. E-mail attachments are disabled. Default preference is **urgent**.

### **Command Modes** Cisco Unity Express EXEC

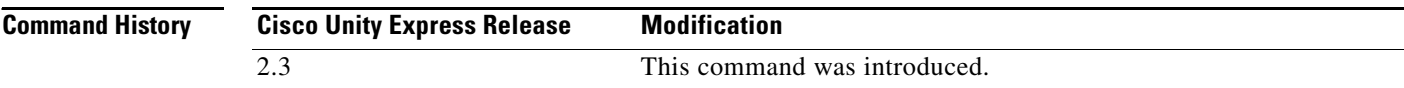

### **Usage Guidelines** The system creates one default notification profile with the filename **vm-notif-profile** per subscriber. This filename cannot be changed.

Repeat the command with the **schedule** parameter to configure more than one time slot. This parameter changes only the specified time slots; the configuration for the other time slots is not changed.

An error message appears for the following conditions:

- **•** The subscriber does not exist in the system.
- The subscriber does not have a mailbox.
- **•** The administrator has disabled message notification on a system-wide basis.
- **•** The administrator has disabled e-mail attachments on a system-wide basis.
- **•** E-mail is enabled before the e-mail address is defined.
- **•** E-mail is enabled and an SMTP server is not configured.
- **•** The system-wide notification preference is set to **urgent** and an attempt is made to set this subscriber's preference to **all**.
- **•** The schedule start time is later than the schedule end time.
- **•** E-mail text contains a question mark (?).
- **•** E-mail text is longer than 128 characters.

Using the **no** or **default** form of this command results in the following conditions:

- **• no username** *username* **profile vm-notif-profile email enable** disables the sending of notifications to the device.
- **• no username** *username* **profile vm-notif-profile email address** *email-address* removes the email address assigned to the device and automatically disables the device.
- **no** (or **default**) **username** *username* **profile vm-notif-profile email attach** disables attaching voice messages to outgoing e-mail notifications for this device.
- **• no** (or **default**) **username** *username* **profile vm-notif-profile email preference** sets the notification preference to **urgent**.
- **• no username** *username* **profile vm-notif-profile email schedule day** *day-of-week* **active from** *hh***:***mm* **to** *hh***:***mm* deactivates the sending of notifications for the specified time slot.
- **• no username** *username* **profile vm-notif-profile email text** removes the text associated with this device.

**Examples** The following example configures the cell phone for subscriber user3:

```
se-10-0-0-0# username user3 profile vm-notif-profile email address user1@company.com
se-10-0-0-0# username user3 profile vm-notif-profile email enable
se-10-0-0-0# username user3 profile vm-notif-profile email attach
se-10-0-0-0# username user3 profile vm-notif-profile email all
```
se-10-0-0-0# **username user3 profile vm-notif-profile email schedule day 3 active from 08:00 to 10:00** se-10-0-0-0# **username user3 profile vm-notif-profile email text "Sales meeting scheduled in main office conference room C 1:00-3:00 p.m. 4/19/06"**

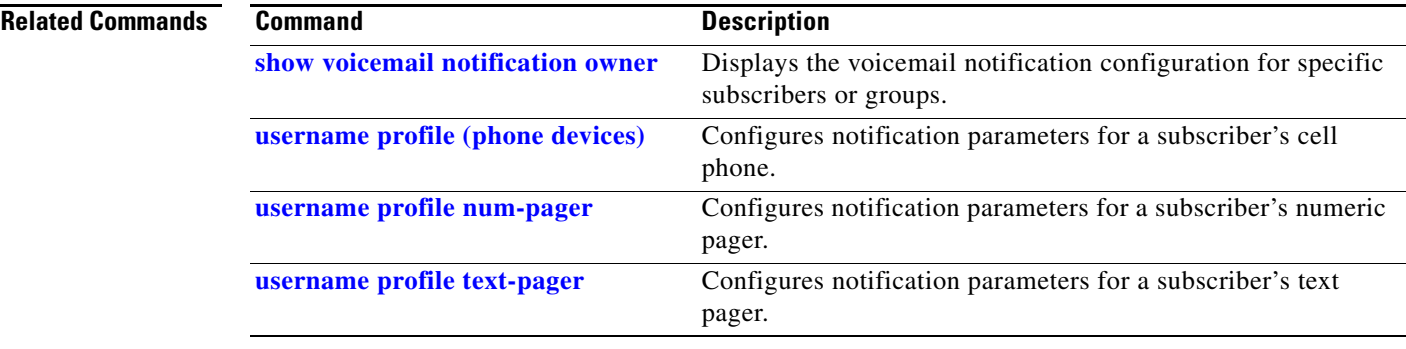

 $\mathcal{L}_{\mathcal{A}}$ 

## <span id="page-15-0"></span>**username profile num-pager**

To configure a subscriber's numeric pager for message notification, use the **username profile num-pager** command in Cisco Unity Express EXEC mode. To remove or deactivate a parameter from the home phone, use the **no** or **default** form of this command.

**username** *username* **profile vm-notif-profile num-pager** {**enable extra-digits** *digits* **phonenumber** *phonenumber* **preference** {**all** | **urgent**} **schedule day** *day-of-week* **active from** *hh***:***mm* **to** *hh***:***mm*} **no username** *username* **profile vm-notif-profile num-pager** {**enable extra-digits** *digits*

**phonenumber** *phonenumber* **preference** {**all** | **urgent**} **schedule day** *day-of-week* **active from** *hh***:***mm* **to** *hh***:***mm*}

**default username** *username* **profile vm-notif-profile num-pager preference** {**all** | **urgent**}

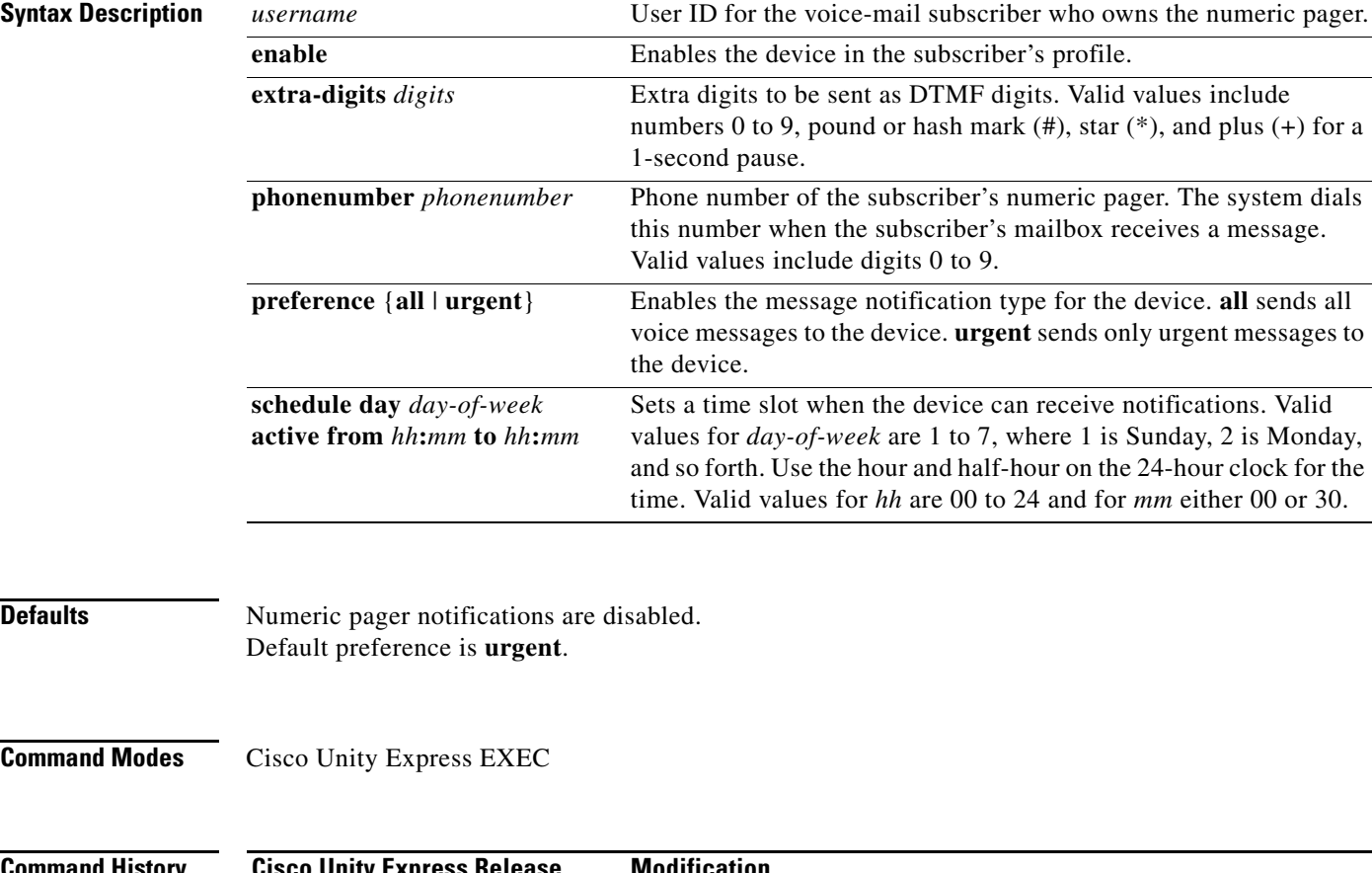

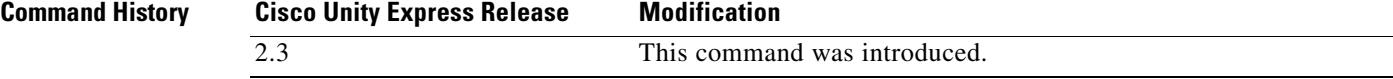

**Usage Guidelines** The system creates one default notification profile with the filename **vm-notif-profile** per subscriber. This filename cannot be changed.

> Repeat the command with the **schedule** parameter to configure more than one time slot. This parameter changes only the specified time slots; the configuration for the other time slots is not changed.

An error message appears for the following conditions:

- **•** The subscriber does not exist in the system.
- **•** The subscriber does not have a mailbox.
- **•** *phonenumber* is a restricted number.
- **•** More than 64 digits are entered for *digits.*
- **•** A valid phone number is not assigned to the device.
- **•** The administrator has disabled message notification on a system-wide basis.
- **•** The system-wide notification preference is set to **urgent** and an attempt is made to set this subscriber's preference to **all**.
- **•** The schedule start time is later than the schedule end time.

Using the **no** or **default** form of this command results in the following conditions:

- **• no username** *username* **profile vm-notif-profile num-pager enable** disables the sending of notifications to the device.
- **• no username** *username* **profile vm-notif-profile num-pager extra-digits** removes the extra digits assigned to the device.
- **• no username** *username* **profile vm-notif-profile num-pager phonenumber** removes the phone number from the device and automatically disables the device.
- **• no** (or **default**) **username** *username* **profile vm-notif-profile num-pager preference** sets the notification preference to **urgent**.
- **• no username** *username* **profile vm-notif-profile num-pager schedule day** *day-of-week* **active from** *hh***:***mm* **to** *hh***:***mm* deactivates the sending of notifications for the specified time slot.

**Examples** The following example configures the cell phone for subscriber user3:

```
se-10-0-0-0# username user3 profile vm-notif-profile num-pager phonenumber 12225550150
se-10-0-0-0# username user3 profile vm-notif-profile num-pager enable
se-10-0-0-0# username user3 profile vm-notif-profile num-pager extra-digits 9
se-10-0-0-0# username user3 profile vm-notif-profile num-pager all
se-10-0-0-0# username user3 profile vm-notif-profile num-pager schedule day 2 active from 
08:00 to 17:00
se-10-0-0-0# username user3 profile vm-notif-profile num-pager schedule day 3 active from 
08:00 to 12:00
se-10-0-0-0# username user3 profile vm-notif-profile num-pager schedule day 4 active from 
13:00 to 16:00
se-10-0-0-0# username user3 profile vm-notif-profile num-pager schedule day 5 active from 
08:00 to 14:00
se-10-0-0-0# username user3 profile vm-notif-profile num-pager schedule day 6 active from 
08:00 to 17:00
```
 $\mathbf{I}$ 

H

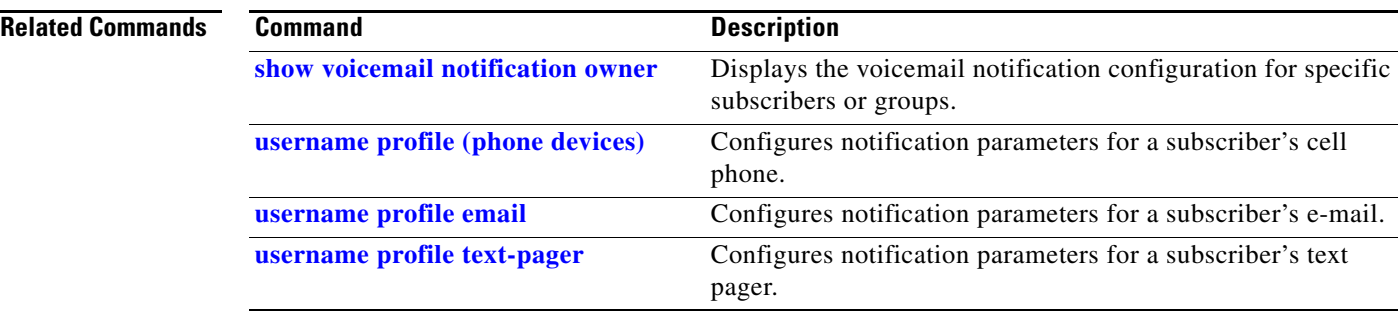

**U**

## <span id="page-18-0"></span>**username profile text-pager**

To configure a subscriber's text pager for message notification, use the **username profile text-pager**  command in Cisco Unity Express EXEC mode. To remove or deactivate a parameter from the text pager device, use the **no** or **default** form of this command.

**username** *username* **profile vm-notif-profile text-pager {address** *email-address* **enable preference** {**all** | **urgent**} **schedule day** *day-of-week* **active from** *hh***:***mm* **to** *hh***:***mm* **text** *email-text*} **no username** *username* **profile vm-notif-profile text-pager {address** *email-address* **enable preference** {**all** | **urgent**}

**schedule day** *day-of-week* **active from** *hh***:***mm* **to** *hh***:***mm* **text** *message-text*}

**default username** *username* **profile vm-notif-profile text-pager preference** {**all** | **urgent**}

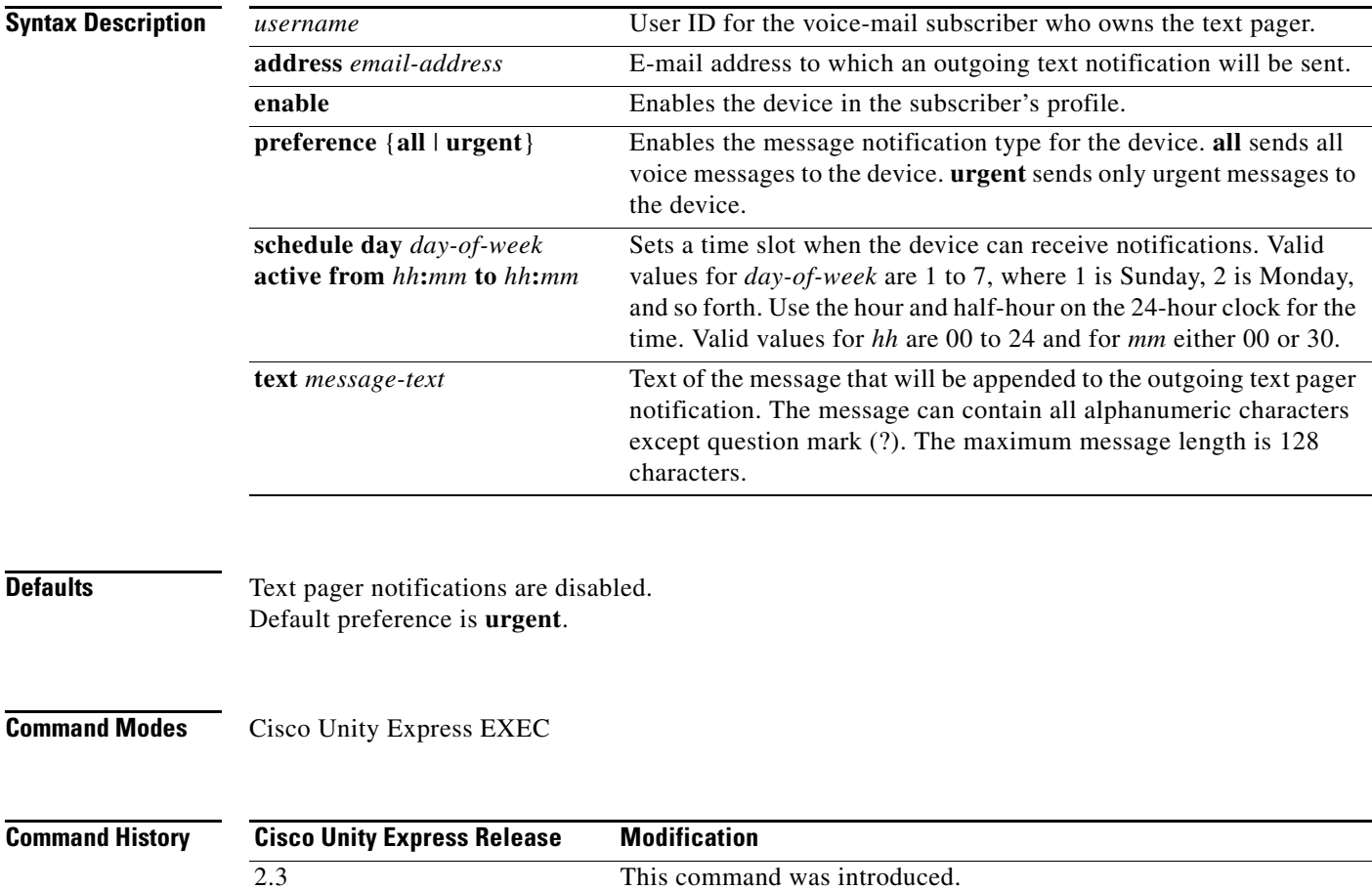

**Usage Guidelines** The system creates one default notification profile with the filename **vm-notif-profile** per subscriber. This filename cannot be changed.

> Repeat the command with the **schedule** parameter to configure more than one time slot. This parameter changes only the specified time slots; the configuration for the other time slots is not changed.

An error message appears for the following conditions:

- The subscriber does not exist in the system.
- The subscriber does not have a mailbox.
- **•** The administrator has disabled message notification on a system-wide basis.
- **•** Text paging is enabled before the e-mail address is defined.
- **•** Text paging is enabled and an SMTP server is not configured.
- **•** The system-wide notification preference is set to **urgent** and an attempt is made to set this subscriber's preference to **all**.
- **•** The schedule start time is later than the schedule end time.
- **•** Message text contains a question mark (?).
- Message text is longer than 128 characters.

Using the **no** or **default** form of this command results in the following conditions:

- **• no username** *username* **profile vm-notif-profile text-pager enable** disables the sending of notifications to the device.
- **• no username** *username* **profile vm-notif-profile text-pager address** *email-address* removes the e-mail address assigned to the device and automatically disables the device.
- **• no** (or **default**) **username** *username* **profile vm-notif-profile text-pager preference** sets the notification preference to **urgent**.
- **• no username** *username* **profile vm-notif-profile text-pager schedule day** *day-of-week* **active from** *hh***:***mm* **to** *hh***:***mm* deactivates the sending of notifications for the specified time slot.
- **• no username** *username* **profile vm-notif-profile text-pager text** removes the text associated with this device.

**Examples** The following example configures the cell phone for subscriber user3: se-10-0-0-0# **username user3 profile vm-notif-profile text-pager address user1@company.com** se-10-0-0-0# **username user3 profile vm-notif-profile text-pager enable** se-10-0-0-0# **username user3 profile vm-notif-profile text-pager all** se-10-0-0-0# **username user3 profile vm-notif-profile text-pager schedule day 3 active from 08:00 to 10:00** se-10-0-0-0# **username user3 profile vm-notif-profile text-pager text "Sales meeting scheduled in main office conference room C 1:00-3:00 p.m. 4/19/06"**

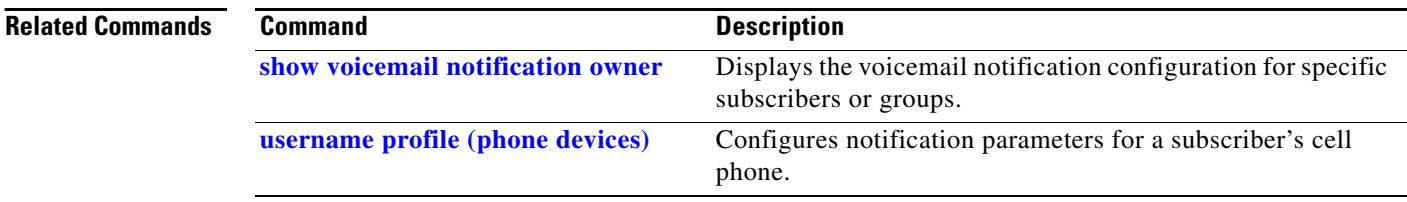

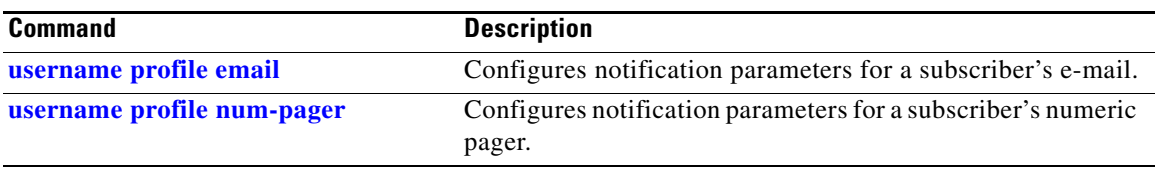

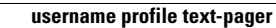

H